## **Formularz cenowy**

## **Zakup sprzętu komputerowego dla Urzędu Miejskiego w Gliwicach – część 3**

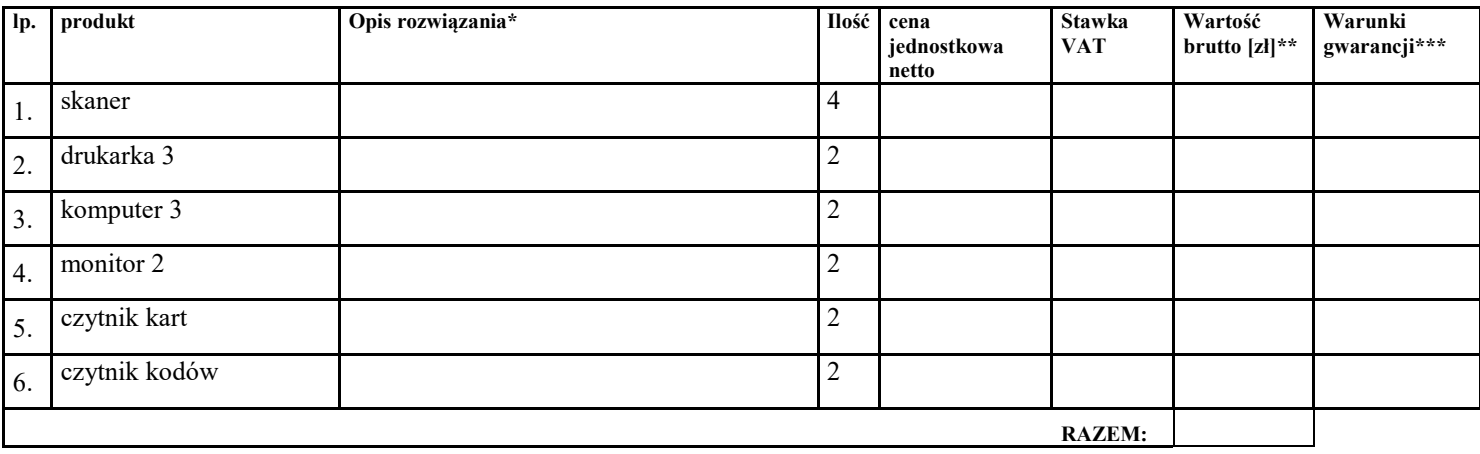

- *\** podać nazwę i parametry wraz z numerami części katalogowych sprzętu (jeśli te numery istnieją) lub szczegółowo opisać parametry techniczne w taki sposób by jednoznacznie wskazywały jeden model oferowanego sprzętu ze wszystkimi potrzebnymi opcjami.
- \*\* W kolumnie 7 "wartość brutto [zł]" należy wpisać kwotę wynikającą z pomnożenia ceny jednostkowej netto przez wskazaną w kolumnie nr 4 "ilość" po dodaniu wartości VAT.
- *\*\*\* szczegółowo opisać warunki gwarancji: długości gwarancji i miejsce naprawy na wszystkie wymienione elementy konfiguracji zaoferowanego rozwiązania*

## **Uwaga: termin gwarancji dla poszczególnych produktów musi być tożsamy z terminem gwarancji dla tych samych produktów podanym w formularzu oferty.**

**Uwaga:** *wypełnienie pola sformułowaniem np.: "zgodnie z zapisami SWZ" nie będzie akceptowane przez Zamawiającego jako poprawne wypełnienie pola "opis rozwiązania", z uwagi na niedopełnienie wymogu szczegółowości i jednoznaczności opisu zaoferowanego rozwiązania.*

• Wykonawca zobowiązany jest do **wypełnienia wszystkich rubryk w formularzu cenowym**. Nie wypełnienie zgodnie z opisem wszystkich rubryk w formularzu cenowym, który jest integralną częścią oferty, spowoduje jej odrzucenie na podstawie art. 226 ust. 1 pkt 5) ustawy z dnia 11 września 2019 r. Prawo zamówień publicznych (Dz. U. z 2019 poz. 2019 z późn. zm).

> \_\_\_\_\_\_\_\_\_\_\_\_\_\_\_\_\_\_\_\_\_\_\_\_\_\_\_\_\_\_\_\_\_\_ podpis wykonawcy lub osoby upoważnionej